# Scala Async with Asynchronous Code Simplifying

#### *PHILIPP HALLER JASON ZAUGG*

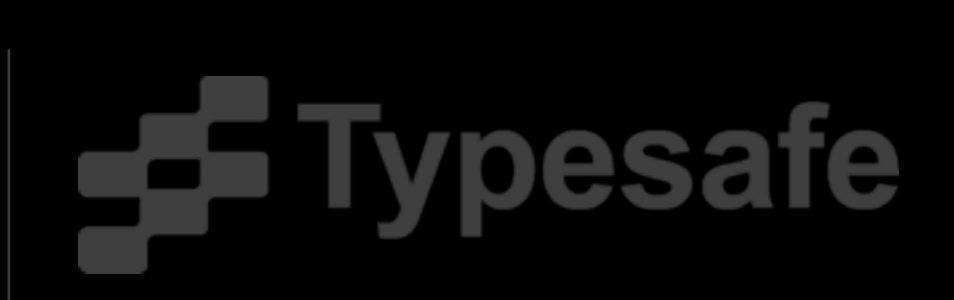

# THE PROBLEM

- ‣ Asynchronous code ubiquitous
	- ‣ Intrinsic to programming models like actors
	- ▶ Required for performance and scalability
		- ‣ See Doug Lea's talk at PhillyETE'13 [1]
- ‣ Problem: usually enforces an unnatural code style
- ‣ Async enables direct-style code while using efficient non-blocking APIs under the hood

[1] <https://vimeo.com/65102395>

### INSPIRATION

- ▶ Yes, we're avoiding NIH!
- $\triangleright$  Popular additions to C# and F#
- ▶ Our twist:
	- ▶ Don't change the Scala language
	- ▶ Async is "just" a macro

#### This Talk

‣ Motivate Async

‣ Async Internals

‣ Conclusion

#### GENTLE INTRO TO Async

Async provides two constructs: async and await

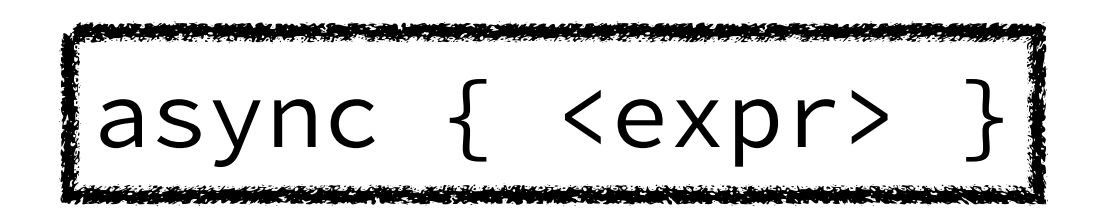

- ▶ Declares block to be asynchronous
- ‣ Executes block asynchronously
- ‣ Returns future for the result of the block

### Using async

```
 async {
   // some expensive computation without result
 }
 val future = async {
   // some expensive computation with result
 }
def findAll[T](what: T => Boolean) = async {
   // find it all
                        "Asynchronous Method"
```
#### Await

Within an async { } block, await provides a *non-blocking* way to await the completion of a future

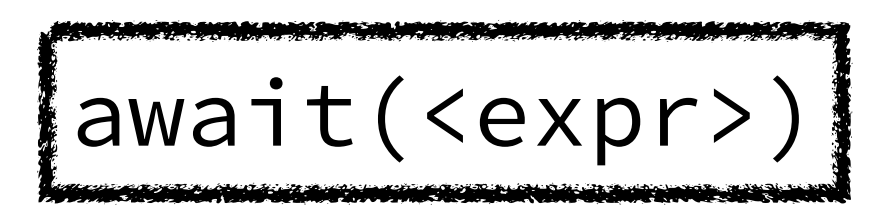

- ‣ Only valid within an async { } block
- ‣ Argument <expr> returns a future
- $\triangleright$  Suspends execution of the enclosing async  $\{ \}$ block until argument future is completed

#### Using await

```
val fut1 = future \{42\}val fut2 = future \{ 84 \} async {
     println("computing...")
    val answer = await(fut1) println(s"found the answer: $answer")
 }
 val sum = async {
     await(fut1) + await(fut2)
 }
```
#### IN SHORT

#### def async[T](body: => T): Future[T]

#### def await[T](future: Future[T]):

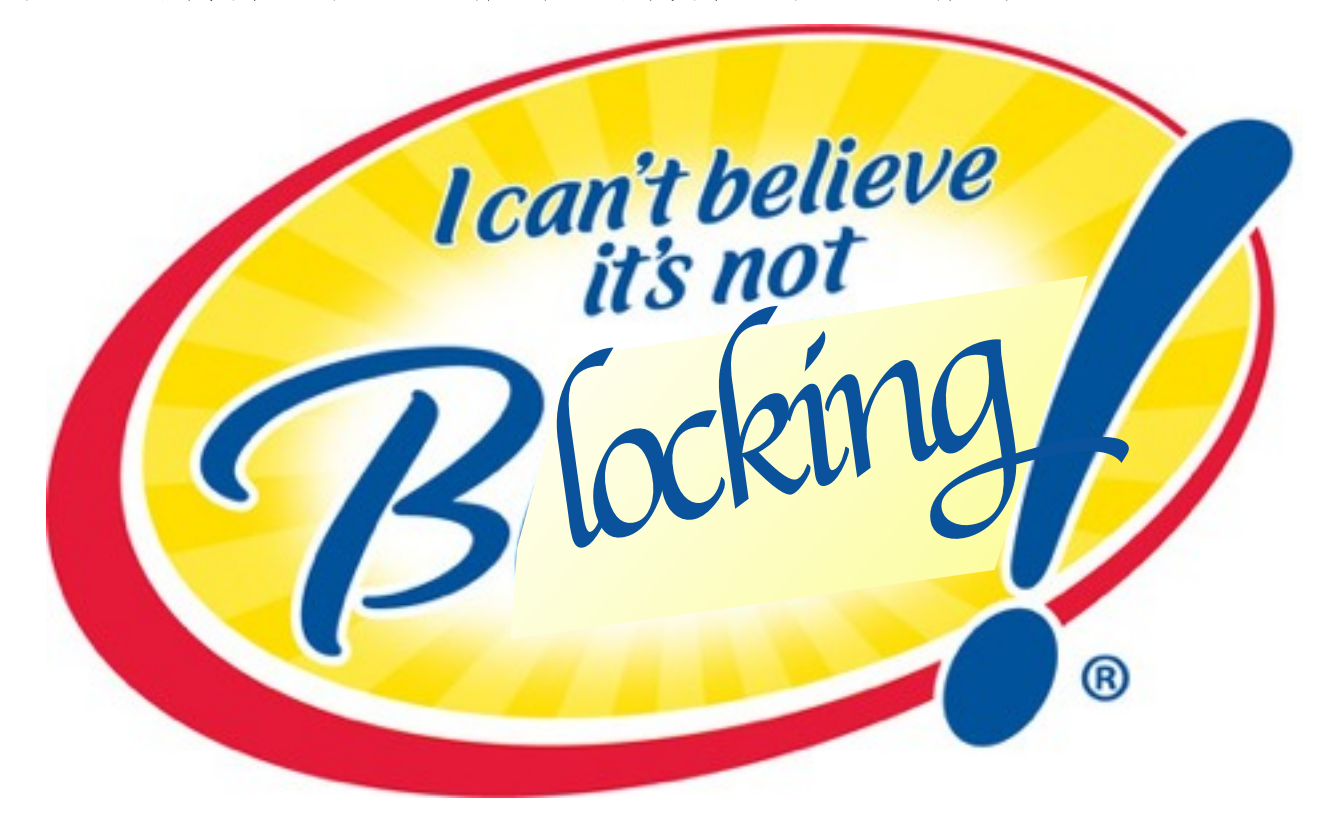

#### Play Framework Example

val futureDOY: Future[Response] = WS.url("<http://api.day-of-year/today>").get val futureDaysLeft: Future[Response] = WS.url("<http://api.days-left/today>").get

futureDOY.flatMap { doyResponse => val dayOfYear = doyResponse.body futureDaysLeft.map { daysLeftResponse => val daysLeft = daysLeftResponse.body Ok(s"\$dayOfYear: \$daysLeft days left!") }

}

#### Play Framework Example

```
val futureDOY: Future[Response] =
 http://api.day-of-year/today").get
val futureDaysLeft: Future[Response] =
  WS.url("http://api.days-left/today").get
```
for { doyResponse <- futureDOY dayOfYear = doyResponse.body daysLeftResponse <- futureDaysLeft daysLeft = daysLeftResponse.body } yield Ok(s"\$dayOfYear: \$daysLeft days left!")

#### Play Framework Example

```
val futureDOY: Future[Response] =
 http://api.day-of-year/today").get
val futureDaysLeft: Future[Response] =
 http://api.days-left/today").get
```

```
async {
  val dayOfYear = await(futureDOY).body
 val daysLeft = await(futureDaysLeft).body
  Ok(s"$dayOfYear: $daysLeft days left!")
}
```
## Another example

```
def nameOfMonth(num: Int): Future[String] = ...
val date = """(\d+)/(\d+)""".r
async {
   await(futureDOY).body match {
    case date(month, day) \Rightarrow Ok(s"It's ${await(nameOfMonth(month.toInt))}!")
    case \equiv \Rightarrow NotFound("Not a date, mate!")
 }
```
}

# BACK TO USING FOR

```
def nameOfMonth(num: Int): Future[String] = ...
val date = """(\dagger)^{(\dagger)}/(\dagger)^{""".r
for { doyResponse <- futureDOY
       dayOfYear = doyResponse.body
       response <- dayOfYear match {
          case date(month, day) =>
           for (name <- nameOfMonth(month.toInt))
              yield Ok(s"It's $name!")
         case \equiv \Rightarrow Future.successful(NotFound("Not a..."))
 }
  yield response
```
# DIRECT STYLE

- ‣ Not forced to introduced names for intermediate results
- ‣ Control flow can be expressed naturally
	- ‣ Suspend within if-else, while, match, try-catch, ...

## Using await

- $\triangleright$  Requires a directly-enclosing async  $\{ \}$
- ▶ Cannot use await
	- ‣ within closures
	- ‣ within local functions/classes/objects
	- ‣ within an argument to a by-name parameter

#### Remedy

#### ‣ Existing combinators in Futures API can help!

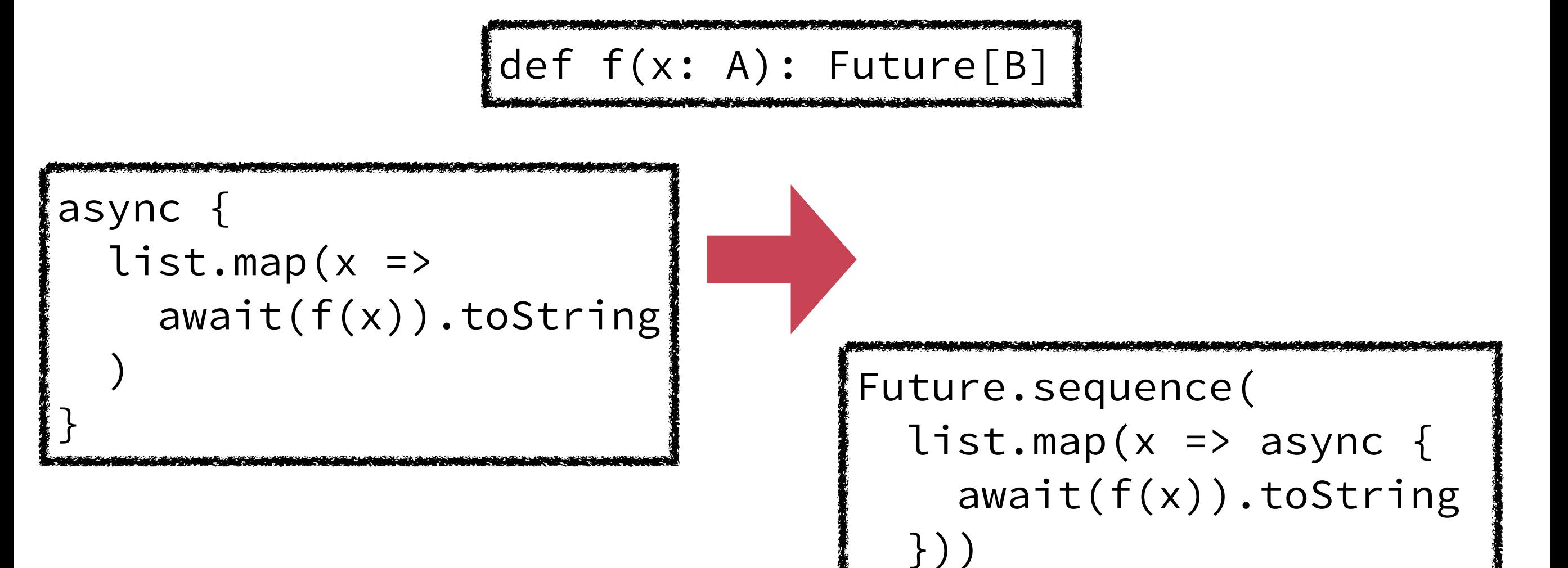

#### This Talk

‣ Motivate Async

‣ Async Internals

‣ Conclusion

#### Internals Overview

- $\triangleright$  async  $\{\}$  is a macro
- $\blacktriangleright$  await is a stub method
- **Translation in two steps** 
	- ▶ Step 1: ANF transform ("introduce temporaries")
	- ▶ Step 2: State machine transform

#### DEBUGGING

- ▶ Stepping, setting breakpoints supported
- ‣ Similar trade-off as in for-comprehensions
	- ‣ Artifacts of expanded program visible
- ‣ More IDE support planned (e.g., show expanded code)

#### This Talk

‣ Motivate Async

‣ Async Internals

‣ Conclusion

### CONCLUSION

- ‣ Macro does a lot of hard work for you
- ▶ Generated code...
	- $\blacktriangleright$  is non-blocking
	- ‣ spends a single class per async block
	- ‣ avoids boxing of intermediate results (which is more difficult with continuation closures)

# WHAT IS IT FOR?

#### ‣ Play Framework

- ▶ Pervasive use of futures (SIP-14)
- ▶ Async perfect fit, out-of-the-box support
- ‣ Akka actors/futures integration
- ‣ Non-blocking I/O
- **▶ Connect to other asynchronous APIs**
- ‣ Some uses of delimited continuations

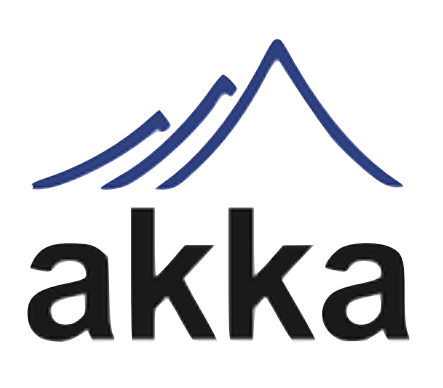

play!

#### Takeaway

#### def await[T](future: Future[T]):

def async[T](body: => T): Future[T]

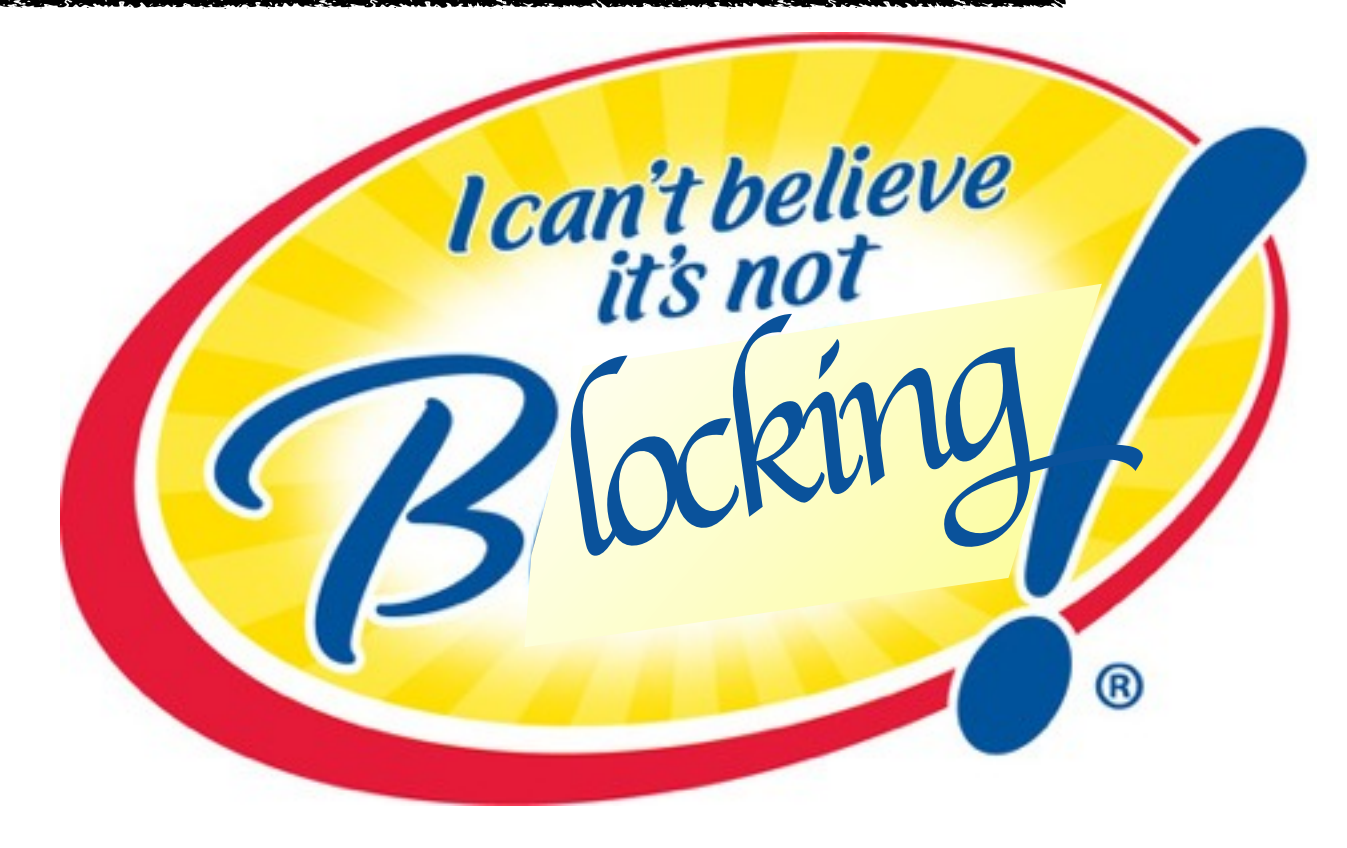

#### ROADMAP

- ‣ New feature of Scala 2.11
- ‣ <https://github.com/scala/async>

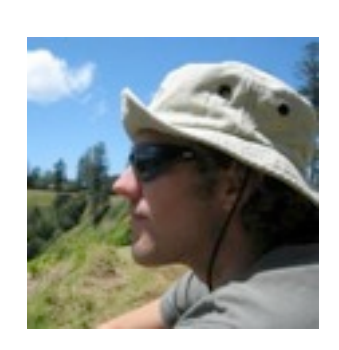

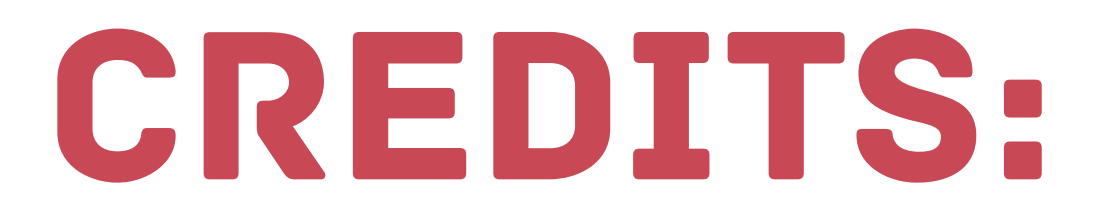

▶ Jason Zaugg, Typesafe

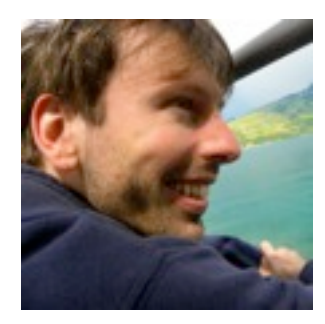

Philipp Haller, Typesafe

# plug.

#### the Fourth Annual Scala Workshop -Scala2013

#### MONTPELLIER, FRANCE July  $2<sup>nd</sup>$ , 2013

co-located with ECOOP, ECMFA, and ECSA

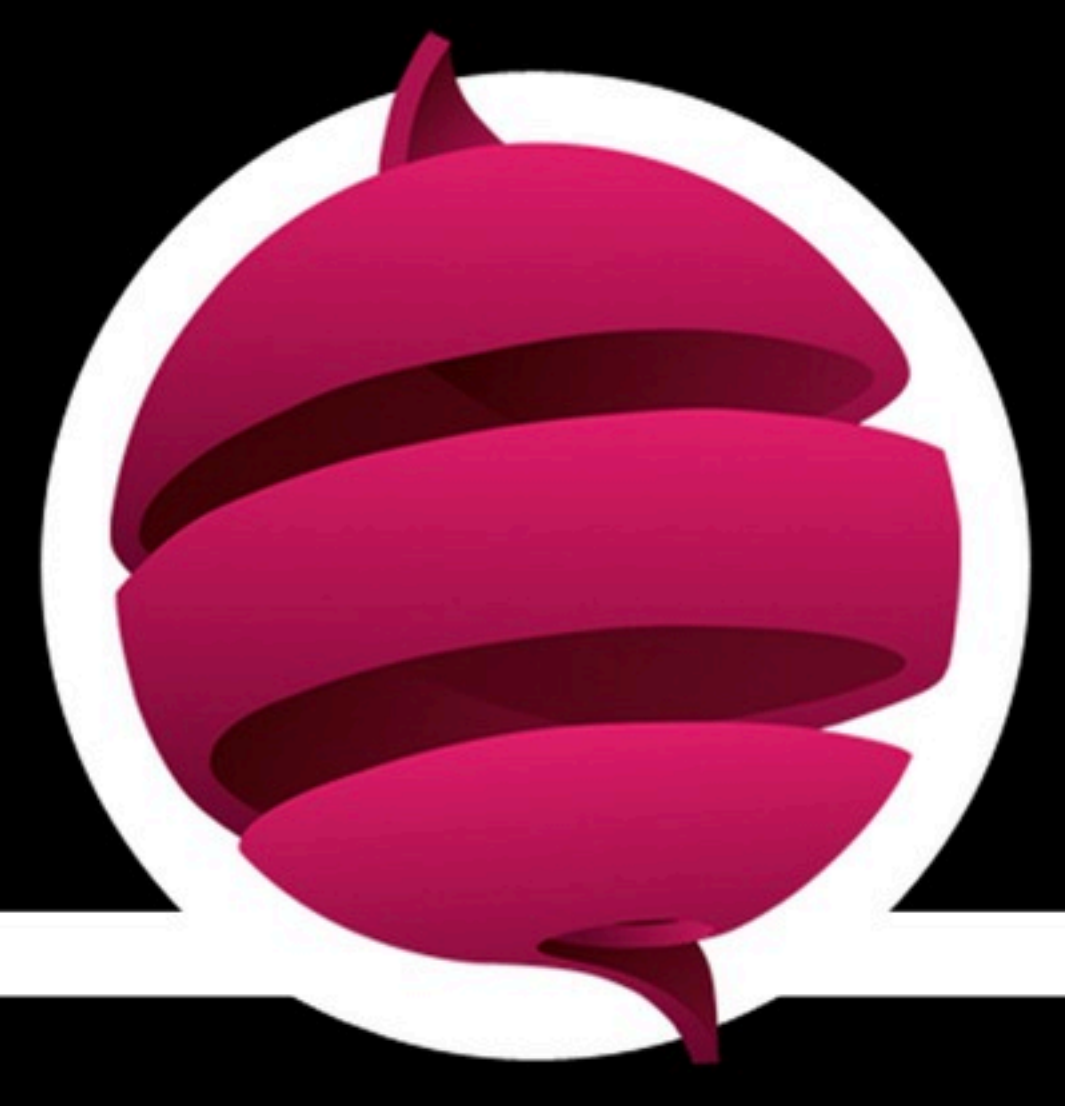

#### *<http://lampwww.epfl.ch/~hmiller/scala2013/>*

#### ASYNC VS. CPS PLUGIN

- ‣ Delimited continuations provided by CPS plugin can be used to implement async/await
- ▶ CPS plugin could support await within closures
- ‣ CPS-transformed code creates more closures (a closure is created at each suspension point)
- ▶ CPS plugin requires type annotations like cpsParam[Int, String]
- ▶ Error messages contain type annotations